# **Numerical Simulation of Complicated Grain Burnback in Three Dimensions**

**H. Ghasemmi1\*and A. Barkhordar<sup>2</sup>**

1,2. Department of Mechanical Engineering, Iran University of Science and Technology

\* Farjam St., Narmak, Tehran, IRAN

#### **h\_ghassemi@iust.ac.ir**

*Instantaneous grain geometry is one of the most affecting parameters on the performance of the solid rocket motors (SRMs). This paper presents the simulation of geometrically complicated solid propellant grain burnback using the level set method. The initial form of the grain is assumed in this method. Propagation of the grain boundaries in a velocity field is described using the Hamilton-Jacobi type equation. The solution of this equation in successive time steps gives the new burning boundaries of the grain. For this purpose, the initial geometry of grain is modeled in any CAD software. Then, the initial burning surfaces of grain are implicitly defined by the sign distance*  function and are used as the initial conditions of the level set equation. The geometrical *characteristics of grain, such as burning surface area, port area, burning perimeter, and port volume are determined by Heaviside and Delta Dirac functions. The result of simulation is validated by an analytically predictable case, which shows excellent agreement. Burnback analysis is done for some practical grains including two cases that the test data were available. Using an unsteady zero dimension interior ballistic analysis, the resulting motor pressure curves are compared with the experimental data showing good agreement. The capability of the approach to handle the analyzing of problems, including non uniform burning velocity and arbitrary burnout configurations of grain are shown in examples.* 

**Keywords:** Level set, Complicated grain, Burnback, Sign distance function

-

<sup>1.</sup> Assistant Professor (Corresponding Author)

<sup>2.</sup> Graduate Student

# **شبيهسازي عددي پسروي سطح گرين هاي سوخت جامد سهبعدي پيچيده**

**<sup>2</sup>و عباس برخوردار <sup>1</sup>\* حجت قاسمي**

**1و 2 - دانشكده مهندسي مكانيك، دانشگاه علم و صنعت ايران**

\* تهران، نارمك، خ فرجام **h\_ghassemi@iust.ac.ir**

يكي از پارامترهاي تعيينكنندة پيشرانش در يك موتور سوخت جامد، هندسة گرين در هر لحظه است. در اين مقاله شبيهسازي پسروي سطح سوزش گرينهاي سه بعدي سوخت جامد توسط روش لوِلست انجام شده است. براي اين منظور هندسة اولية گرين در يك نرمافزار *CAD* توليد ميشود. سپس سطح سوزش اولية گرين توسط تابع فاصلة علامتدار به صورت ضمني تعريف شده، <sup>و</sup> به عنوان شرط اولية معادله مرز متحرك در روش لوِلست استفاده ميشود. براي تعيين مشخصههاي بالستيكي گرين (مانند مساحت سطح سوزش، مساحت عبور گاز، حجم گرين) در هر گام پسروي، از خواص توابع ضمني بهره گرفته شده است. براي ارزيابي دقت تحليل پسروي <sup>و</sup> محاسبه مشخصههاي بالستيكي گرين، از چند نمونه تحليلي استفاده شده، <sup>و</sup> توافق بسيار خوبي مشاهده شده است. تحليل پسروي براي چند گرين سهبعدي كاربردي سوخت جامد توسط اين روش انجام شده، <sup>و</sup> قسمتي از نتايج با دادههاي تجربي موجود مقايسه شده است. سوزش غيريكنواخت <sup>و</sup> شرط مرزي اتمام سوزش نيز در مثالهايي مورد بررسي قرار گرفتهاند.

**واژههاي كليدي:** پسروي سطح - روش Set Level - تابع فاصله علامتدار - گرين سوخت جامد پيچيده

#### **12 فهرست علائم**

: مساحت سطح سوزش *Ab* : مساحت گلوگاه نازل *At a* : سرعت پسروي  $\mathcal{C}^*$ : سرعت مشخصه  $\mathcal{C}^*$ *d* : تابع فاصله *h* : اندازه هر سلول در يك شبكه متساوي الفاصله *H* : تابع هويسايد *n* : بردار نرمال مجازي *<sup>a</sup> P* : فشار موتور *r* : نرخ سوزش *<sup>b</sup>*

 $\mathcal{L}_\text{max}$ 

.1 استاديار (نويسنده مخاطب) .2 دانشجوي كارشناسي ارشد

*R* : ثابت گاز حاصل از احتراق *SDF* : تابع فاصله علامتدار *t* : زمان : دماي محصولات احتراق *Tc* : حجم محفظه احتراق *Vch* بردار موقعيت  $\vec{x}$   $=$   $\left[ x, y, z \right]^T$ *I x* : بردار موقعيت نقاط روي مرز : تابع دلتا ديراك : نصف پهناي باند اطراف مرز  $\varepsilon$ : تابع لولست : چگالي پيشرانه *<sup>p</sup>* : دامنه حل $\Omega$ : فضاي خارج مرز  $\Omega^*$ : فضاي داخل مرز  $\Omega^ :\! \partial \Omega$ 

#### **مقدمه**

يكي از سامانههاي جلوبرنده متداول موشكي پركاربرد امروزي، موتورهاي پيشرانه جامد هستند. پيشرانههاي جامد تركيبي از سوخت و اكسنده هستند تا موتور بتواند در تمامي شرايط محيطي به خوبي عمل كند. اين نوع سامانه در بوسترهاي پرتابههاي فضايي، سيستمهاي جلوبرنده برای جابهجایی مداری ماهوارهها، و سیستمهای اسپین<sup>۳</sup> و دسپين در فضاپيماها كاربرد دارد 1[ ]. <sup>4</sup>

اولين بخش طراحي موشك، تعيين نيازمنديهاي پروازي است. بعد از آن منحني پيشرانش بر حسب زمان براي برآوردن اين نيازمنديها تعريف ميشود. سپس محاسبات بالستيك داخلي براي تعيين مساحت سطح سوزش انجام ميگيرد. تركيب پيشرانه، هندسة نازل و گرين طوري تنظيم ميشوند كه پيشرانش مورد نياز موتور در هر لحظه تأمين شود. از اين رو تغييرات سطح سوزش گرين در هر لحظه بايد شناخته شده باشد. بنابراين تحليل پسروي گرين، به معني تعيين تغييرات هندسي يك گرين سوخت جامد در مدت زمان عملكرد آن در يك موتور موشك است. مشخصههاي بالستيكي عمدة گرين شامل سطح سوزش، حجم گرين، و توزيع طولي سطح گذر و محيط سوزش است. با چشمپوشي از سوزش غيريكنواخت، پسروي گرين يك تحليل كاملاً هندسي است كه ميتواند بدون درنظرگرفتن محاسبات بالستيك داخلي انجام شود. نتايج حاصل از تحليل پسروي گرين ميتواند در يك برنامة بالستيك داخلي مورد استفاده قرار گيرد.

تهية يك ابزار عددي قابل اعتماد براي شبيهسازي دقيق عملكرد نامي يك موتور موشك سوخت جامد، مي تواند باعث كاهش چشمگير هزينههاي كلي پروژه (طراحي، ساخت، و آزمايش)، و طراحي بهتر شود. بنابراين شبيهسازي پسروي گرين براي پيشبيني رفتار موتور سوخت جامد، امري لازم است .

براي تحليل پسروي گرين سه روش كلي مورد استفاده قرار ميگيرد. اين روشها شامل روشهاي تحليلي، روشهاي عددي، و استفاده از نرمافزار CAD هستند. روشهاي تحليلي موجود، محدود به هندسههاي متداول دوبعدي، با نرخ پسروي ثابت هستند 2[ ، 3]. تحليل هندسي گرين در نرمافزار CAD با استفاده از offsetting سطوح سوزش در جهت نرمال بر سطح صورت ميگيرد. «با پسروي موازي سطوح، ممكن است بعضي از سطوح از پوسته بيرون بزند يا كوتاهتر شود و به پوسته نرسد. به اين دليل نياز است در هر گام offsetting اين موضوع بررسي شود؛ و با استفاده از ابزارهاي موجود در نرمافزار CAD اين اشكالات به صورت دستي

\_\_\_\_\_\_\_\_\_\_\_\_\_\_\_\_\_\_\_\_\_\_\_\_\_\_\_\_\_\_\_\_\_

برطرف شود 4[ » ]. در اين روش نميتوان نرخ سوزش غيريكنواخت در موتور را بررسي كرد (مانند اثر سوزش فرسايشي). به علاوه در اين روش امكان كوپلشدن با برنامة بالستيك داخلي ممكن نيست. از آنجاكه كاربر اين كار را انجام ميدهد، نياز به دقت كاربر و صرف وقت زياد به ويژه در تحليلهاي سهبعدي دارد.

پسروي سطح مسئلهاي با مرز متحرك است. مرز بهعنوان جداكنندة فازهاي جامد و گاز از يكديگر تعريف ميشود (شكل 1 ). اغلب روشهاي عددي موجود براي حل اين نوع مسائل، به آساني نميتوانند مواردي مانند تغييرات توپولوژيكي مرز در هنگام پسروي (مانند جدايش و در همآميختگي مرزها)، و پيچيدگيهاي هندسي مرز را لحاظ كنند. به علاوه تعميم مسئله به حالت سهبعدي و استخراج مشخصههاي هندسي مرز، در بيشتر روشهاي موجود به آساني ممكن نيست ]5[ .

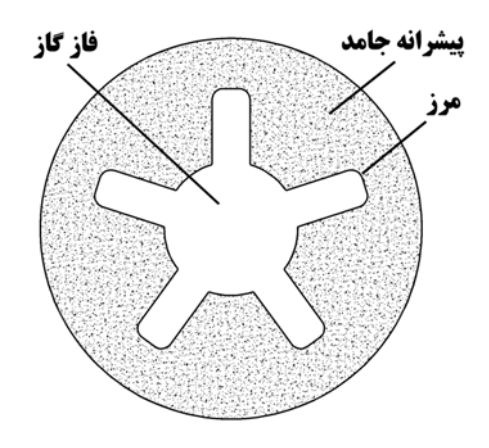

**شكل 1 -** تعريف مرز در مس ةلئ پسروي گرين

اوشر و ستيين مسئلة مرز متحرك بارا معادلاتي از نوع هميلتون- جاكوبي توصيف كردند. اين معادلات ميتوانند به صورت، يك مسئله *مقدار اوليه* يا يك مسئلةً *مقدار مرزى* بيان شوند. توصيف مقدار اولية مسئله، به روش لوِلست شناخته شده است 5[ ، 6].

در اين مقاله روش لولست براي شبيهسازي پسروي سطح سوزش گرينهاي سهبعدي پيچيدة سوخت جامد به كار برده شده است.

# **تئوري و روش كار**

#### **تعري يف ضمن مرز**

در روش لولست، موقعيت مرز متحرك به صورت ضمني تعريف مي شود. مرز پيوسته  $\Omega$  مي تواند توسط تراز صفر يک تابع پيوسته  $\phi(\vec{x})$  ضمني  $\phi(\vec{x})$  تعريف شود. تابع  $\phi(\vec{x})$  در فضاي داخل مرز  $\Omega^-$  داراي مقادير كمتر از صفر، در فضاي خارج مرز  $\Omega^+$  داراي مقادير بزرگتر

<sup>3.</sup> Spin

<sup>4.</sup> Despin

ز صفر، و بر روی مرز دارای مقدار صفر است. تابع ( $\phi(\vec{x})$  بهعنوان نابع لولست نيز شناخته مىشود [۷].

به عنوان مثال مي توان يک دايرهٔ واحد را به صورت تراز صفر تابع ي اين براي نمايش ضمني ف كرد (شكل 2). ب ( ) *x x* تعريف ، 2 2 *y* 1 منحنی در صفحه نیاز است که یک زیرفضای دوبعدی گسستهسازی شود. درصورتیکه در نمایش صریح، تنها نیاز به گسستهسازی یک زيرفضاي يكبعدي است (با پارامتريكردن منحني). اين يكي از معايب ستفاده از روش ضمني براي نمايش مرز است كه باعث افزايش حجم محاسبات مىشود. در اين حالت براى كاهش محاسبات مىتوان فضاى حل را به ناحيهٔ باريكي در اطراف مرز محدود كرد. زيرا تنها تراز ت. داراي اهميت است () 0 *<sup>x</sup>* <sup>د</sup>

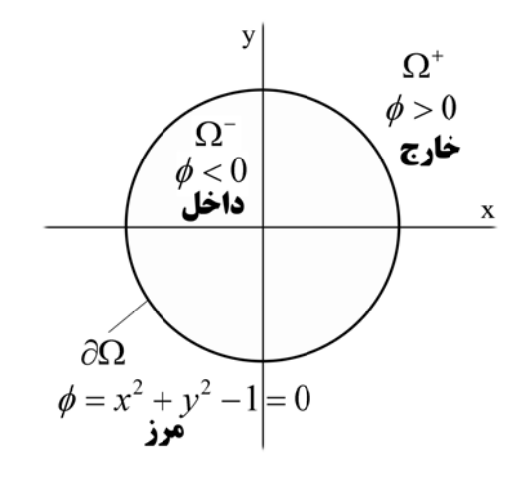

شعاع واحد ش ضمني دايرهاي با ش **شكل 2 -** نمايش

يكي از مطلوبترين خواص استفاده از توابع ضمني براي تعريف مرز اين است كه پس از تعيين مقدار اوليهٔ آن در نقاط شبكهٔ حل، ديگر نيازي به اطلاعات مربوط به پيوستگي المانهاي مرز متحرک نيست. چون ديگر با يک ميدان روبهرو هستيم كه تراز صفر آن در هر لحظه يانگر مرز است. از اين رو، روش لولست قادر است تغييرات نوپولوژيكى مرز در هنگام پسروى را به آسانى پشتيبانى كند [۷].

عمليات بولي را ميتوان بر روى توابع ضمني بهكار برد، و به اين نرتيب نواحي چندحفرماي و پيچيدهتر را توسط توابع ضمني تعريف كرد.

#### **ة علامتدار تابع فاصلة**

 $\frac{1}{2}$ 

 $\frac{1}{2}$ 

مرزهای پيچيده را نمي¤وان با يک تابع ضمنی با ضابطهٔ مشخص نعيين كرد. به اين منظور از مفهوم تابع فاصلهٔ علامتدار<sup>ه</sup> استفاده س مسكن مسكن مسكن المركز بين سيسكن.<br>م<sub>ي</sub>شود. اين تابع زيرمجموعة توابع ضمني است. تابع فاصله  $d(\vec{x})$ در هر نقطه از شبكهٔ حل، به صورت حداقل فاصله ميان آن نقطه از

 $\frac{1}{2}$ 

شبكه تا مرز تعريف مىشود (معادلهٔ ۱). مقدار اين تابع بر روى مرز برابر صفر است. *<sup>x</sup>* ،است كه

$$
d(\vec{x}) = \min(|\vec{x} - \vec{x}_t|) \text{ for all } \vec{x}_t \in \partial\Omega \tag{1}
$$

 $\vec{x}$  مقدار تابع فاصلهٔ علامتدار ( $SF(\vec{x})$ ، برای تمام  $\vec{x}$ های -<br>شبكه حل، برابر *SDF* ( $\vec{x}$ ) = d( $\vec{x}$ ) است. تابع فاصلهٔ علامتدار طبق رابطهٔ (۲) تعيين علامت ميشود [۷].

$$
\begin{cases}\nSDF(\vec{x}) = d(\vec{x}) & \text{in } \Omega^+ \\
SDF(\vec{x}) = d(\vec{x}) = 0 & \text{on } \partial\Omega \\
SDF(\vec{x}) = -d(\vec{x}) & \text{in } \Omega^-\n\end{cases} (7)
$$

#### **هبعدي ر در فضاي سه صلة علامتدار حاسبة تابع فاص مح**

برای محاسبهٔ تابع فاصله، بايد ابتدا مرز را گسستهسازی کرد. برای گسستهسازی سطح یک جسم سهبعدی از فرمت  ${\rm STL}^\varepsilon$  استفاده شده است [۸]. اين فرمت براي نمايش سطوح سهبعدي در نرم|فزارهای CAD استفاده میشود. در این فرمت سطح جسم جامد سەبعدى توسط المانھاى مثلثى مش.بندى مىشود. موقعيت المانهای مثلثی توسط مختصات رئوس هر المان، به صورت مجزا نعيين مىشوند و به همراه بردار نرمال المان مربوطه، در فايل خروجي ذخيره مي شوند. بردار نرمال در راستاي رو به خارج مدل سەبعدى اوليه جهتدهى مىشود (شكل ٣).

نعداد المانهاي مثلثي مورد نياز براي گسستهسازي مرز به پيچيدگي هندسه، مقادير شعاع انحناء و دقت مورد نياز بستگي دارد. با استفاده از پارامترهای کنترلی خروجی نرمافزار CAD، میتوان بر روی خطای مربوط به گسستهسازی کنترل داشت. برای داشتن دقت بيشتر بايد تعداد المانها را افزايش داد، و اين كار باعث افزايش زمان محاسبهٔ تابع فاصله میشود.

| solid name          |                                 | خط شروع                                            |
|---------------------|---------------------------------|----------------------------------------------------|
|                     |                                 | facet normal $n1$ $n2$ $n3$ المان $n3$ acet normal |
| <b>outer</b> loop   |                                 |                                                    |
|                     | vertex $v11 v12 v13$            |                                                    |
|                     | vertex $v21$ $v22$ $v23$        | مختصات رئوس المان                                  |
|                     | <b>vertex</b> $v31$ $v32$ $v33$ |                                                    |
| endloop<br>endfacet |                                 |                                                    |
|                     |                                 | براي تمامي المان ها مشخصات فوق ذكر مي شوند         |
| ٠<br>endsolid name  |                                 | خط ياياني                                          |
|                     |                                 |                                                    |

ي يك فايل STL **كل-3** فرمت خروجي **شك**

 $\frac{1}{2}$ 

 $\frac{1}{2}$ 

 $\overline{\phantom{a}}$ 

 $\frac{1}{2}$ 

<sup>5.</sup> Sign Distance Function  $\frac{1}{2}$ 

پس از توليد هندسهٔ اوليهٔ گرين در يک نرم|فزار CAD و گرفتن پس از توليد هندسهٔ اوليهٔ گرين در يک نرمافزار CAD و گرفتن<br>خروجي با فرمت STL، تابع فاصله براي نقاط شبكهٔ حل محاسبه میشود. شایان ذکر است که در هندسهٔ سهبعدی اولیه، حجم خالی<br>گرین که با سطح سوزش محاط شده است، مدل میشود. گرين كه با سطح سوزش محاط شده است، مدل مى،

 $P_1\overset{\Delta}{P}_2P_3$  و مثلث  $P_0$  مثلث  $P_2$ برای تعیین کم,ترین فاصله میان نقطهٔ در صوير نقطة <sup>0</sup>*P* د شكل 4 ). ابتدا تص ب زير عمل كرد ( ميتوان به ترتيب م صفحهٔ مثلث  $\stackrel{\Delta}{P_1P_2P_3}$  تعيين مىشود. اگر  $P_0$  در داخل مثلث باس عمود الع عليه عمود، آنگاه كم<sub>ا</sub>ترين فاصله، فاصلهٔ عمود (موازى با $P_1 \overset{\Delta}{P}_2 P_3$ بردار نرمال) بين نقطهٔ  $P_{\rm 0}$  و صفحه شامل رئوس  $P_{\rm 1}$  ,  $P_{\rm 2}$  ,  $P_{\rm 3}$  خواهد بود. در غير اين صورت كم ترين فاصله، فاصلهٔ ميان نقطهٔ  $P_0$  و يكى<br>ز پارهخطهاى  $P_1P_2$  ,  $P_1P_3$  ,  $P_2P_3$  بيشتر ز پارهخطهای  $P_2P_3$  ,  $P_1P_2$  ,  $P_1P_3$  ,  $P_2P_3$  خواهد بود. برای آشنایی بیشتر با روشهای مختلف، تعیین کم¤رین فاصله میان یک نقطه و یک مثلث ميتوان به مراجع [۹، ۱۰] مراجعه كرد. ب ب ا ب

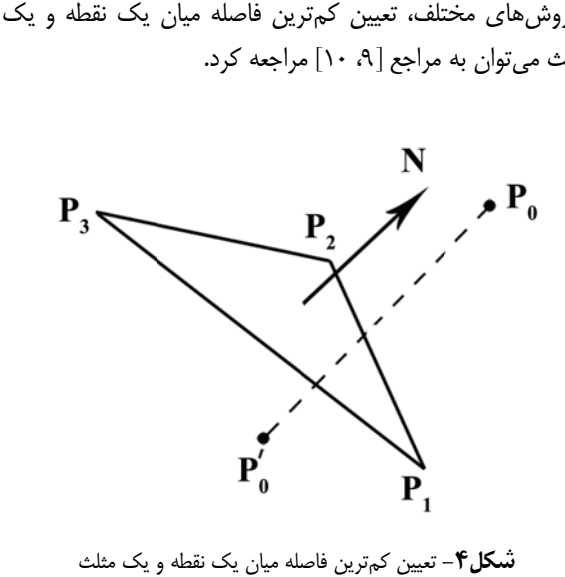

ن**سكل۴** - تعيين كم,ترين فاصله ميان يک نقطه و

براى تعيين علامت تابع فاصله از بردار نرمال المانها استفاده شده است. براي اين منظور ابتدا بايد نزديکترين نقطه بر روي مرز ار ضرب داخلي برد دا شود. سپس ض در فضا پيد <sup>0</sup>*P* ، براي نقطة *Pc* نرمال بر مرز در نقطهٔ  $P_c$ ، و بردار  $P_c-P_o$  محاسبه میشود. اگر دو بردار هم $\epsilon$ هت باشند، آنگاه نقطهٔ  $P_0$  خارج از مرز واقع است و بردار همجهت باشند، آنگاه نقطهٔ  $P_0$  خارج از مرز واقع است و<br>حاصل $\mathcal{L}_0$  داخل علامت مثبت دارد. اگر نقطهٔ  $P_0$  داخل مرز باشد، آنگاه حاصلضرب داخلی علامت منفی دارد. ن ب ب

كر نقطهٔ  $P_c$  بر روى سطح يک المان واقع شود، آنگاه بردار نرمال در نقطهٔ  $P_c$  همان بردار نرمال المان مربوطه خواهد بود. ول*ی* ل مواجه خواهيم شد. زيرا بردار نرمال بر مرز در اين حالت تعريف نشده است. برای برطرف شدن این مشکل بردار نرمال مجازی<sup>۷</sup> طه خواهد بود. ول*ي*<br>قع شود، با مشكل<br>اين حالت تعريف<br>دار نرمال مجازي<sup>٧</sup> المان مثلثي واقع لبهها يا رئوس بر *Pc* روي گر ن ا ن

 $\frac{1}{2}$ 

 $\frac{1}{2}$ 

 $\overline{a}$ 

 $\frac{1}{2}$ 

7. Pseudo Normal

 $\frac{1}{2}$ 

براى اضلاع و رئوس هر المان مثلثى تعريف مىشود (شكل ۵). اين بردار مجازی با توجه به المانهایی كه در همسایگی یک ضلع یا يک رأس قرار دارند، محاسبه مىشود. براى محاسبهٔ بردار نرمال مجازی از معادلهٔ (۳) استفاده میشود [۱۱].

$$
n_{\alpha} = \frac{n_1 + n_2}{\|n_1 + n_2\|} \leftarrow \text{For an Edge}
$$
  

$$
n_{\alpha} = \frac{n_1 + n_2 + \dots + n_m}{\|n_1 + n_2 + \dots + n_m\|} \leftarrow \text{For a Vortex}
$$
  

$$
(5)
$$

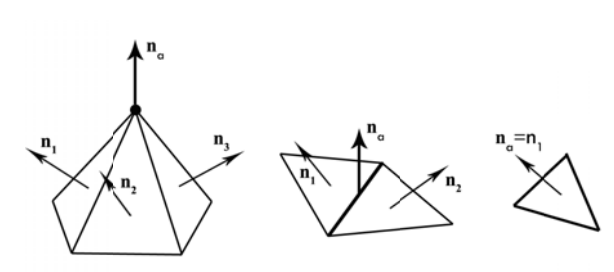

**شكل ۵**– تعيين بردار نرمال مجازى براى اضلاع و رئوس هر المان مثلثى

#### **ز متحرك ة پسروي مرز معادلة**

اگر مقدار سرعت سوزش گرين در جهت عمود بر سطح، ثابت و طة 4( ) بيان ي به صورت رابط د، معادله پسروي باشد *a cte* 0 برابر میشود [۷]. در اين رابطه،  $\phi$  نمايانگر موقعيت ضمنی مرز متحرک  $\left(\phi\quad$  تراز صفر تابع  $\left(\phi\right)$ . مرز= تراز صفر تابع هنگامي *كه a > 0 ب*اشد مرز در جهت بردار نرمال، و هنگامي *ك*ه شرط اولية ل حركت ميكند. جهت بردار نرمال مرز در خلاف ج *a* 0 معادله پسروى (موقعيت اوليهٔ مرز متحرک) توسط تابع فاصلهٔ علامتدار تعيين ميشود.

$$
\phi_t + a|\nabla \phi| = 0 \tag{(*)}
$$

اين رابطه يك معادلهٔ ديفرانسيل هذلولي (از خانوادهٔ معادلات همیلتون– جاکوبی) است و با استفاده از روش بادسوی<sup>^</sup> گودونُو<sup>^</sup> گسستهسازی میشود. در این روش جهت مشخصه بر اساس علامت و مقدار ترمهای  $a\phi_{\text{x}}^+$  و  $a\phi_{\text{x}}^-$  تعیین میشود. برای گسستهسازی نرم زمانی معادلهٔ فوق، از روش اولر پیشررو مرتبهٔ اول استفاده شده است. شرط پايدارى CFL توسط معادلهٔ (۵) اعمال مىشود [۷].

$$
\Delta t \left( \frac{|a\phi_x|}{\Delta x} + \frac{|a\phi_y|}{\Delta y} + \frac{|a\phi_z|}{\Delta z} \right) < 1 \tag{a}
$$

در حالت احتراق واقعی سرعت سوزش ثابت نیست و تابع عواملي مانند فشار محفظهٔ احتراق و دماي گرين است. به اين دليل

 $\mathcal{L}_\text{max}$ 

 $\mathcal{L}_\text{max}$ 

 $\mathcal{L}_\mathcal{L}$ 

 $\mathcal{L}_\mathcal{L}$ 

 $\mathcal{L}_\text{max}$ 

<sup>8.</sup> Upwind 8. Upwind<br>9. Godunov

بايد معادلات پسروي سطح گرين، و بالستيك داخلي به طور همزمان حل شوند. با اين وجود ميتوان مقادير مشخصههاي بالستيكي گرين را بر اساس ضخامت وب به صورت جدول درآورد و در حل معادلات بالستيك داخلي از آنها استفاده كرد. اين كار باعث تفكيك محاسبات بالستيك داخلي، از محاسبات مشخصههاي بالستيكي گرين ميشود.

#### **محاسبة مشخصههاي بالستيكي گرين**

پس از تبيين معادلة پسروي، نياز است كه مشخصههاي بالستيكي گرين (شامل سطح سوزش، حجم گرين، مساحت گذر، محيط سوزش و ...) در هر گام حل تعيين شوند. زيرا با پيشروي در زمان، مشخصههاي بالستيكي گرين تغيير ميكنند. براي اين منظور از خواص مربوط به توابع ضمني براي محاسبة مشخصههاي بالستيكي بهره گرفته ميشود. با پيادهسازي اين روش، ديگر نيازي به استخراج مستقيم مرز نيست و از شكل گسسته  $\phi$  استفاده مي شود. تابع هويسايد  $H(\phi)$  به صورت رابطهٔ (۶) تعريف مي شود:

$$
H(\phi) = \begin{cases} 0 & \text{if } \phi \le 0 \\ 1 & \text{if } \phi > 0 \end{cases} \tag{5}
$$

مقدار تابع هويسايد بر روي مرز و ناحية داخلي آن صفر است، و در خارج مرز مقدار واحد دارد . اين تابع مانند يك فيلتر عمل ميكند و باعث تفكيك ناحية داخلي مرز، از ناحية خارجي آن ميشود. حجم محفظة احتراق را ميتوان به سادگي با استفاده از رابطة (٧) تعيين كرد [٧]. در اين رابطه  $\Omega^-\cup\Omega^-\cup\Omega^-$  دامنة حل است.

$$
V_{ch} = \int_{\Omega} (1 - H(\phi)) dV
$$
 (9)  
تابع دلتا دیراک (6) بهصورت مشتق تابع هویساید تعریف  
میشود. مقدار تابع دلتا دیراک در تمام فضای حل، به غیر از ناحیهٔ

ميشود. مقدار تابع دلتا ديراك در تمام فضاي حل، به غير از ناحية  $A_b$  روی مرز صفر است. به کمک این تابع میتوان سطح سوزش را توسط رابطة 8( ) محاسبه كرد [7].

$$
A_b = \int_{\Omega} \delta(\phi) \left| \nabla \phi \right| dV \tag{A}
$$

براي محاسبة عددي عبارات انتگرالي فوق ميتوان از هر روش انتگراليگيري عددي مبتني بر نقاط متساويالفاصله، استفاده كرد. در اين تحقيق از روش سيمپسون استفاده شده است. تابع هويسايد و دلتا ديراك با دقت مرتبه يك را ميتوان به صورت معادلههاي (٩) و (١٠) تعريف كرد.  $\varepsilon$  يك پارامتر ثابت قابل تنظيم است، كه اندازة پهناي باند اطراف مرز را تعيين ميكند (شكل ٤). مقادير مشخصههاي هندسي محاسبه شده براي گرين، نسبت به مقدار

<sub>فصلنامهٔ علمی- پژوهشی علوم و فناوری <sup>فضایی</sup> / **۱۹**</sub>

 $\varepsilon \approx 1.5$ h حساسيت كمى دارند. مقدار معمول براى اين پارامتر  $\varepsilon$ است؛ كه *h* اندازة هر سلول مكعبي در شبكة حل است [6] . يك توصيف از  $z$ 2 پهناي نواري است كه در بردارندهٔ مرز گرين در يك سلول، و حاشيههاي مرز در سلولهاي مجاور است. توابع هويسايد و دلتاديراك را ميتوان با دقت مرتبههاي بالاتر نيز گسستهسازي كرد  $[17.71]$ 

$$
\begin{cases} 0 & \phi < -\varepsilon \\ 1 & \phi \end{cases}
$$

$$
H(\phi) = \begin{cases} \frac{1}{2} + \frac{\phi}{2\varepsilon} + \frac{1}{2\pi} \sin(\frac{\pi\phi}{\varepsilon}) & |\phi| \le \varepsilon \\ 1 & \varepsilon < \phi \end{cases} \tag{4}
$$

$$
\delta(\phi) = \begin{cases} \frac{1}{2} + \frac{\phi}{2\varepsilon} \cos(\frac{\pi \phi}{\varepsilon}) & |\phi| \le \varepsilon \\ 0 & |\phi| > \varepsilon \end{cases}
$$
 (1)

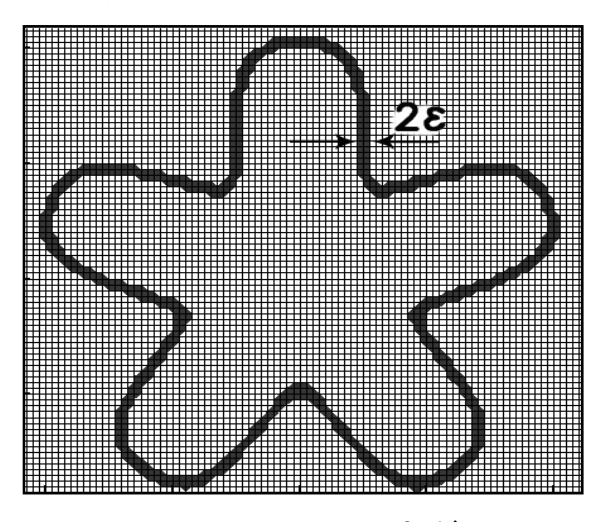

**شكل-6** تعيين مرز توسط تابع دلتا ديراك

براي تعيين مساحت سطح گذر و محيط سوزش در طول گرين، از مقاطع طولي در راستاي عمود بر محور موتور استفاده مي شود. در هر يک از اين مقاطع طولي روابط انتگرالي (٧) و (٨) محاسبه ميشوند، و به ترتيب مساحت سطح گذر و محيط سوزش تعيين مي شوند (تبديل شدن به يک مسئلهٔ دوبعدي).

#### **نتايج**

#### **فرآيند حل مس ةلئ پسروي گرين**

روش معرفيشده براي تحليل پسروي گرين توسط برنامهاي به زبان فرترن، و در دستگاه مختصات كارتزين پيادهسازي شده است. فرآيند كلي حل مسئلهٔ پسروي گرين در شكل (٧) آورده شده است. اولين گام براي اين منظور، تهية مدل هندسة اولية گرين است. اين كار در يك نرمافزار CAD صورت ميگيرد. سپس سطح مدل

هندسي توليدشده گسستهسازي ميشود (با استفاده از خروجي STL نرمافزار CAD(. فايل مشخصات هندسي گرين با برنامه نوشته شده به زبان فرترن خوانده ميشود. سپس اطلاعات مربوط به مشهاي خوانده شده ساماندهي ميشوند. اين ساماندهي شامل شمارهگذاري المانها، گرهها و لبههاي تشكيلدهندة المانهاست تا بتوان المانهاي همسايه در يك گره يا يك لبه را به آساني تعيين كرد. بعد از اين مرحله، المانهاي غيرسوزشي حذف ميشوند. سپس تابع فاصلة علامتدار براي توليد هندسة اوليه به صورت ضمني محاسبه ميشود. تابع فاصله براي هر گرين تنها كافي است يكبار محاسبه شود. با توجه به توليد هندسه به صورت تراز صفر يك تابع ضمني، مشخصههاي بالستيكي گرين براي استفاده در تحليل بالستيك داخلي استخراج ميشوند. از حل معادلات بالستيك داخلي نرخ سوزش (سرعت پسروي) بهدست ميآيد. با داشتن هندسة اوليه و نرخ سوزش، معادلهٔ پسروی در يک بازه زماني حل شده و موقعيت جديد سطح سوزش تعيين ميشود. اين فرآيند تا رسيدن سطح سوزش به شرط مرزي انتهايي ادامه مييابد.

ماژول تحليل بالستيك داخلي را ميتوان در حالتهاي مختلف مانند صفربعدي، يكبعدي، و سهبعدي وارد مس ةلئ تحليل هندسي گرين كرد . با توجه به اينكه پسروي مرز گرين مسئلة اصلي كار حاضر است، براي اجتناب از ورود پيچيدگيهاي بيشتر، مدل سادة صفربعدي گذرا انتخاب شده است . اين مدل، مستقل از ماژول تحليل هندسي بهكار برده شده است (معادلة 11). مقادير سطح سوزش  $(A_h)$  و حجم محفظهٔ احتراق  $(V_{ch})$  از تحليل هندسي گرين بهدست ميآيند.

$$
\frac{V_{ch}}{RT_c}\frac{dP}{dt} = \rho_p A_b r_b - P\frac{A_t}{C^*}
$$
\n(1)

ارتباط بين ماژول تحليل بالستيك داخلي و تحليل پسروي گرين در مواردي كه نرخ سوزش در گرين يكنواخت نيست، ضروري است. در حالتيكه سرعت گازها در محفظة احتراق زياد باشد، توزيع غيريكنواخت فشار در موتور بهوجود ميآيد. اين موضوع سبب ناهمگني نرخ سوزش در طول گرين ميشود. علاوه بر اين، در مواردي كه سوزش فرسايشي در موتور وجود دارد نيز، امكان ناهمگني سرعت سوزش وجود خواهد داشت. در اين موارد بهتر است تحليل بالستيك با تحليل هندسي پسروي گرين كوپل شوند.

#### **ارزيابي دقت**

براي ارزيابي دقت محاسبات پسروي، يك گرين استوانهاي داخلسوز كه هر دو پيشاني آن هم ميسوزند، انتخاب شده است.

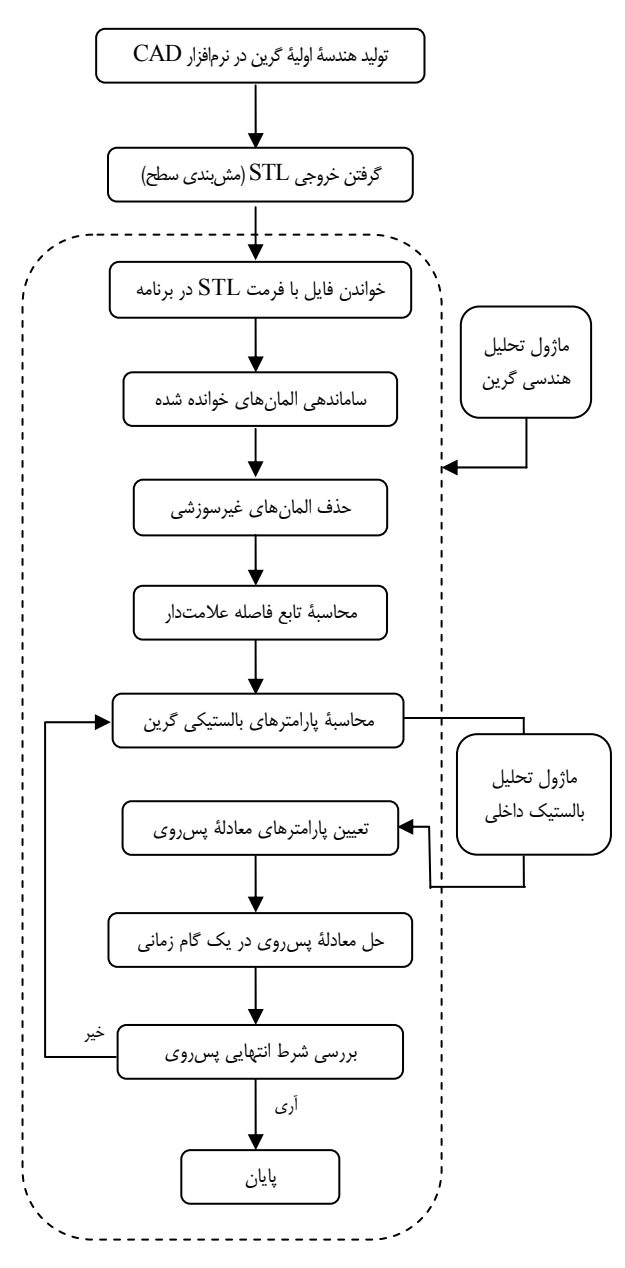

**شكل 7 -** نمودار فرآيند حل مس ةلئ پسروي گرين سوخت جامد

تغييرات سطح سوزش و حجم محفظة احتراق را ميتوان براي اين *r* شعاع داخلي *<sup>i</sup>* گرين بهصورت تحليلي محاسبه كرد ( معادلة 12). *r* شعاع بيروني گرين، و *L* طول گرين هستند. در شكل )8( *<sup>o</sup>* گرين، نماي برشخوردة اين گرين مشاهده ميشود. قيد مرزي اتمام سوزش براي معادلة پسروي، قطر داخلي محفظة احتراق است؛ بهطوريكه مرز پس از رسيدن به قيد تعريف شده متوقف ميشود. در جدول )1( ، تعداد المانهاي محاسباتي در سه راستاي x, y, z، به همراه تعداد المانهاي سطحي گرين اوليه آورده شده است:

$$
A_b(t) = 2\pi \Big[ (r_i + at)(L - 2at) + (r_o^2 - (r_i + at)^2) \Big] V_{ch}(t) = \pi \Big[ r_o^2 L - (r_o^2 - (r_i + at)^2)(L - 2at) \Big]
$$
 (15)

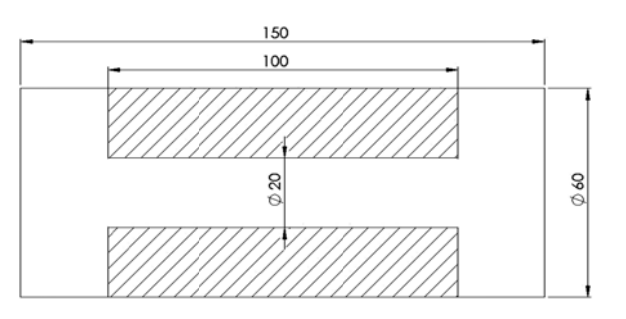

ي (ابعاد به mm ( وردة گرين استوانهاي **ل 8 -** نماي برشخو **شكل**

**جدول (** – ابعاد شبكهٔ حل و تعداد المانها براى گرين استوانهاى پيشانىسوز

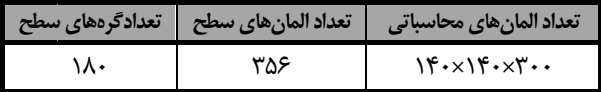

در شكل (٩)، نمودار تغييرات سطح سوزش گرين و حجم محفظهٔ حتراق، بر حسب وب سوخته شده مشاهده میشود. در پایان پسروی مساحت سطح سوزش به صفر، و حجم محفظهٔ احتراق به مقدار حداكثر خود مىرسد. نتايج بهدست أمده از برنامه با مقادير تحليلى نيز مقايسه شدهاند و توافق خوبی مشاهده میشود. میان مقادیر تحلیلی و مقادير بهدست أمده از برنامه براى سطح سوزش، اختلافهاى كمى نيز وجود دارد. اختلاف مقدارى موجود، به علت تقريب سطح گرين با المانهاي مثلثي است. با افزايش المانهاي سطح گرين و گرههای شبکهٔ حل، این اختلاف به سمت صفر میل خواهد کرد. ختلاف موجود در فاز پاياني پسروي به تابع دلتا ديراک مربوط است. زيرا اين تابع مكان مرز را توسط نوارى با پهناى  $\varepsilon$  تقريب  $a=1\,mm/s$  (شكل ع). در اين مثال سرعت پس سلولهای شبکهٔ حل  $\Delta x = \Delta z = 0.5$  ، انتخاب شده است. دقت روش لولست برای مسائل دوبعدی در مرجع [۱۴]، به كمک چند مثال تحليلي پيچيده ارزيابي و تأييد شدهاند.

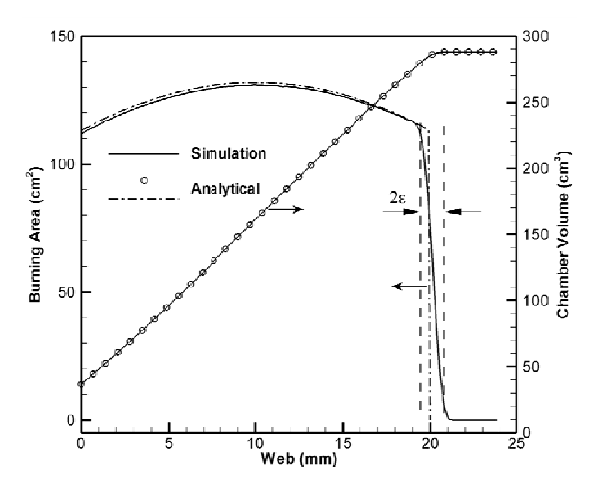

گرين راق براي پسروي گ و حجم محفظة احتر ييرات سطح سوزش **شكل -9** تغيستوانهاي پيشانيسوز

### **10 ز شبكة حل ستقلال جواب از اس**

برای اطمينان از صحت نتايج بهدست أمده از برنامه لازم است تا وابستگى جوابها نسبت به ابعاد شبكهٔ حل بررسى شوند. با ریزترشدن ابعاد شبکهٔ حل، جوابهای بهدست آمده به یک مقدار همگرا مىشوند؛ بەطورىكە با افزايش بيشتر نقاط شبكهٔ حل، تغيير چشمگيري در جوابها به وجود نميأيد. به اين ترتيب ابعاد مناسب شبکهٔ حل مشخص میشود. در شکل (۱۰) أناليز وابستگی جواب پسروی نسبت به ابعاد شبکهٔ حل، برای یک گرین ستارهای پنجپر دوبعدی، مشاهده میشود. در این شکل تغییرات محیط مرز براساس وب سوخته، برای ابعاد مختلف شبکهٔ حل، رسم شده است. با افزايش بيشتر تعداد نقاط شبكهٔ حل از ۴۰۱×۴۰۱، تغيير زيادى در جواب ملاحظه نمىشود. جوابـهاى بهدست آمده در وب سوخته 'وليه (Web=0-22) دارای مقدار خطای بيشتری|ند. اين مسئله به دليل وجود انحناى بيشتر مرز در لحظات اوليه است. در شكل (١١) همگرايي جوابهای بهدست آمده در چند وب سوخته مشاهده میشود. همانطور که مشاهده میشود، نرخ همگرایی با افزایش وب سوخته بيشتر ميشود. زيرا با افزايش وب سوخته از پيچيدگيهاى هندسی مرز كاسته میشود.

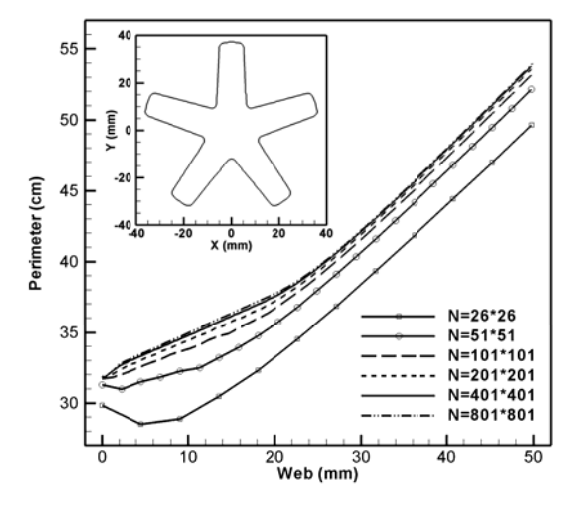

**شكل + ١**– آناليز وابستگي جوابهاي بهدست آمده نسبت به ابعاد شبكهٔ حل

#### **نوع فينوسيل يك گرين از ن حليل پسروي تح**

 $\mathcal{L}_\text{max}$ 

 $\mathcal{L}_\text{max}$ 

 $\mathcal{L}_{\mathcal{L}}$ 

به دلیل دسترسی نداشتن به دادههای آزمایش گرم در داخل کشور، از نتايج أزمايش يک موتور أزمايشگاهي کوچک (موجود در منابع) استفاده شده است [۱۵]. در اين مرجع، نتايج آزمايش چهار نوع گرين با نمايههاي ۱، ۱۷، ۲۱ و ۲۴ ارائه شده است. گرينهاي در اين موتور از نوع فينوسيل<sup>٬٬</sup> هستند. گرين فينوسيل از قرارگيرى

 $\mathcal{L}_\text{max}$ 

 $\mathcal{L}_\mathcal{L}$ 10. Grid Indep pendency

<sup>11.</sup> Finocyle

چند پرهٔ ستارهای شکل بر روی یک قسمت استوانهای تشکیل میشود. این نوع گرین اغلب در نسبت ظرافت (L/D) کم، مدت میشود. این نوع گرین اغلب در نسبت ظرافت (L/D) کم، مدت<br>زمان عملکردی بالا، و تولید پیشران زیاد مورد استفاده قرار میگیرد [۱۶]. اين نوع گرين در موتورهاي مرحلهٔ بالايي پرتابگرهاي فضايي كاربرد دارد [17 .] (مانند VEGA (ك )

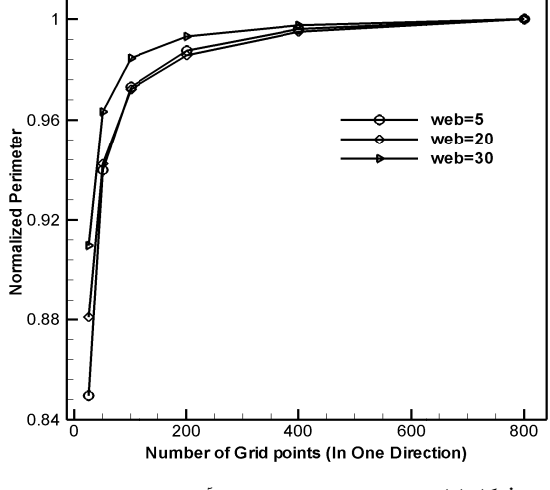

**شکل ( ۱**– همگرايي جوابهای بهدست آمده در چن

در شكل (١٢) هندسهٔ اوليهٔ دو عدد از اين گرين.های نوعی فينوسيل در شکل (۱۲) هندسهٔ اولیهٔ دو عدد از این گرینهای نوعی فینوسیل<br>مشاهده میشوند (شماره ۱و۲۴). این گرینها از دو پیشانی ابتدایی و نتهايي نيز، به صورت محور*ى م*يسوزند. سوختن گرينها تا رسيدن ن پيشاني سوزي در پسروي، دو ديسک استوانهاي به ابتدا و انتهاي گرين افزوده شده است. در جدول (۲)، تعداد المانهای محاسباتی در سه راستاي x, y, x، به همراه تعداد المانهاي سطحي اوليه براي گرينها تا رسيدن<br>براي لحاظكردن<br>به ابتدا و انتهاي<br>هاي محاسباتي در به قطر داخلي محفظهٔ احتراق ادامه مىيابد. بن دو گرين آورده شده است. ا ب پ ا<br>ا

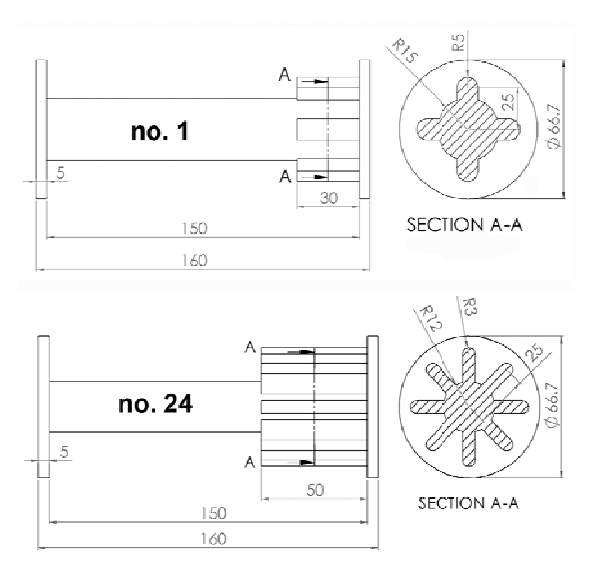

ن**سكل 1۲** – ابعاد هندسي گرين فينوسيل شمارهٔ ۱ و ۲۴ (ابعاد به mm)

نوسيل ها براي دو گرين فين ة حل و تعداد المانه **جدول 2-** ابعاد شبكة **ج**

| تعداد گرههای اولیه<br>سطح | تعداد المان هاي<br>اوليه سطح | ابعاد شبكه حل                             |      |
|---------------------------|------------------------------|-------------------------------------------|------|
| ۴۱۲                       | ٨٢٠                          | $\lambda \cdot x \cdot \lambda \cdot x$ ۴ | ش, ۱ |
| ۴.۶                       | ۸۰۸                          | $\lambda \cdot x \cdot \lambda \cdot x$ f | ش.۲۴ |

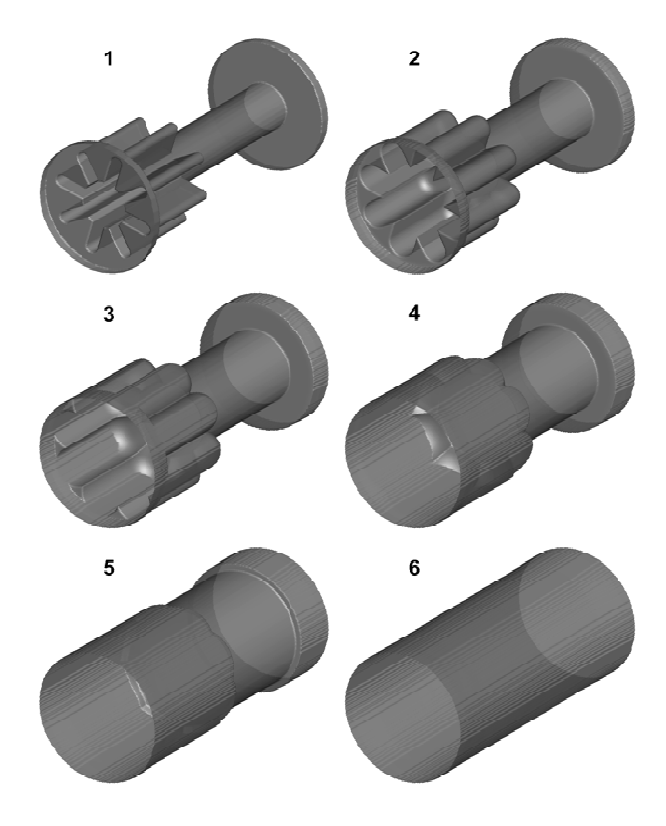

**شکل۱۳** – شش مرحله از پسروی گرین فینوسیل شمارهٔ ۲۴

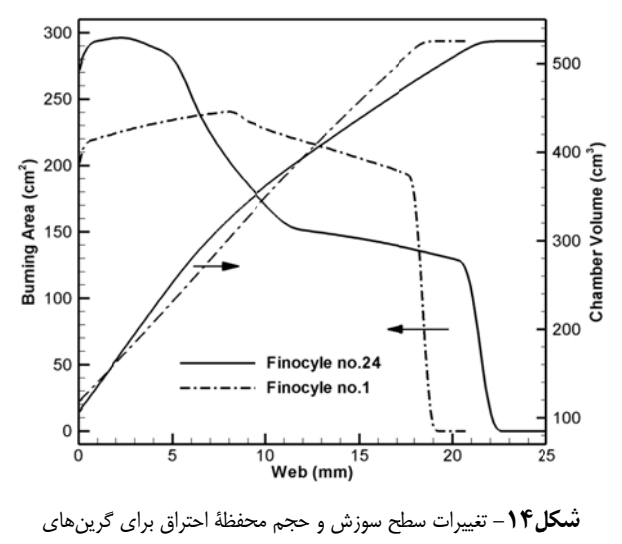

فينوسيل شمارهٔ ۱ و ۲۴

در شكل (١٣)، شش مرحله از پسروى براى گرين فينوسيل شمارهٔ ٢۴ نمايش داده شده است. اين مراحل به ترتيب متعلق به وب براي 0,=web است. 3.7, 11.1, 18 8.5, 22.5 mm سوختهشده mنمايش سطوح تراز صفر (موقعيت لحظهاى مرز) از نرمافزار نكپلات<sup>٬۲</sup> استفاده شده است. در شكل (۱۴) تغييرات مساحت سطح سوزش و حجم محفظI احتراق، بر حسب وب سوخته شده نشان داده شده است. در شکل (۱۵) تغییرات مساحت سطح گذر در طول گرين، در چند زمان مختلف مشاهده ميشود.

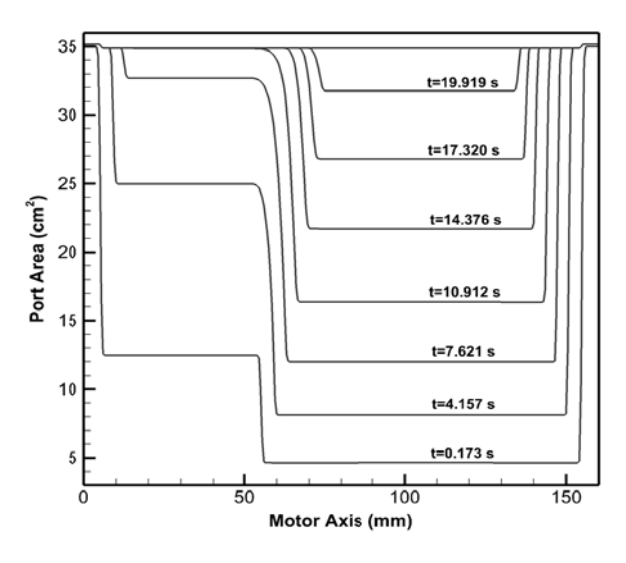

24 رين فينوسيل شمارة سطح گذر در طول گر **-** تغييرات مساحت س **شكل -15**

با استفاده از تحليل بالستيک داخلي صفربعدي، فشار موتور برای گرینهای فینوسیل شمارهٔ ۱ و شمارهٔ ۲۴ محاسبه شده، و با دادههای تجربی مقايسه شدهاند (شكلهای ۱۶ و ۱۷). در ابتدا بايد نوجه كرد كه در آزمايش.اى نشان داده شده براى هر دو گرين، نكرارپذيرى خوبي مشاهده نمىشود. بهطورىكه نمىتوان انتظار داشت هيچگونه تخميني منطبق بر نتايج آزمايش باشد. براي يشربيني منحني فشار– زمان اين موتورها، از دادههاي مربوط به نرخ سوزش و سرعت مخصوص پیشرانهٔ جامد معرفی شده توسط مرجع [۱۴] استفاده شده است. نرخ سوزش ارائه شده در این مرجع، با زمان عملكرد موتورها انطباق ندارد. با اندك تغييرى در ثوابت نرخ سوزش داده شده، فشار اين موتورها پيش،بينی شدهاند. نتيجهً پيش بيني به همراه منحني هاي تجربي براي گرين هاي ١ و ٢۴، به نرتيب در شكلهاى (۱۶) و (۱۷) نشان داده شده است.

عدم تطابق پيش بيني با نتايج أزمايش بيشتر در زمانهای ُوليه است؛ جايي كه نتايج در أزمايش نيز با هم انطباق خوبي ندارند. علت عدم انطباق احتمالاً مربوط به عدم يكسانى شرايط موتور در

 $\frac{1}{2}$ 

 $\frac{1}{2}$ 

 $\frac{1}{2}$ 

80

هنگام أزمايش است. البته با تغيير در پارامترهاى مؤثر بر فشار موتور مانند سرعت ويژه و نرخ سوزش، ميتوان انطباق بهتري را بهدست آورد.

> Test\_1 Test\_2<br>Simulation

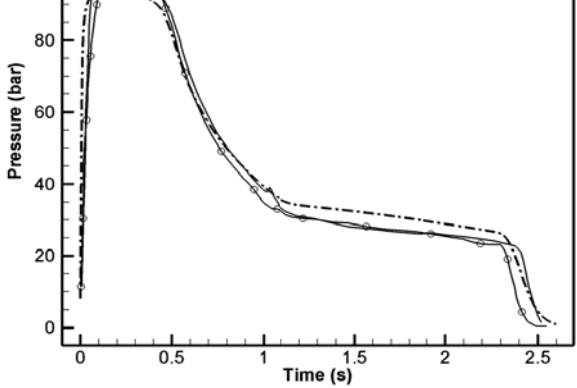

**شكل۱۶** - مقايسهٔ نتيجهٔ شبيهسازي با دادههاي اَزمايش براي گرين شمارهٔ ۲۴

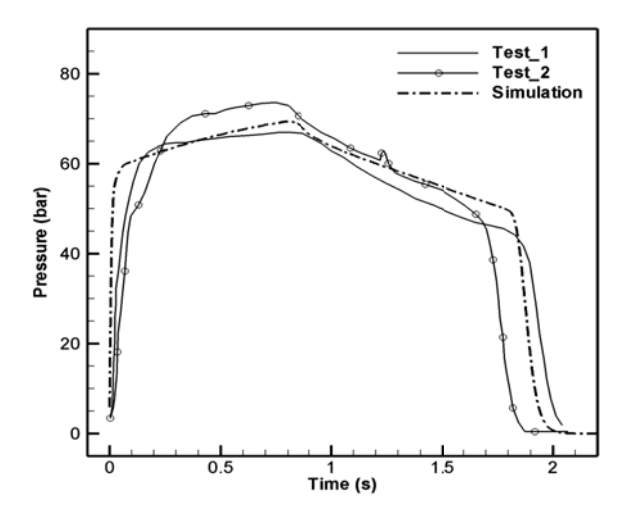

**شکل۱۷**– مقايسهٔ نتيجه شبيهسازي با دادههاي آزمايش براي گرين شمارهٔ ۱

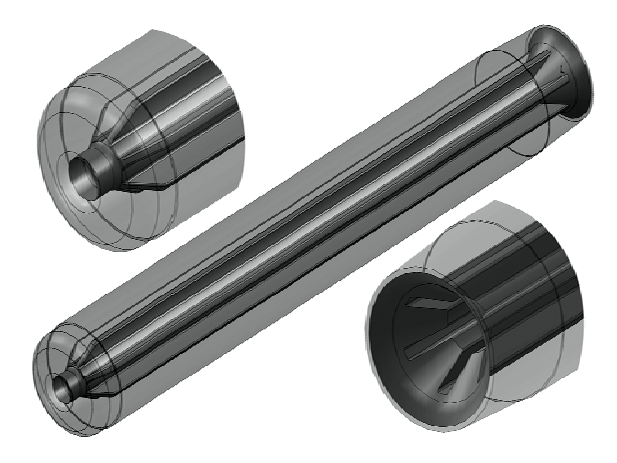

M50 CA گرين موتور 00 **-1** مدل 3بعدي AD **شكل 18**

12. T ecplot

 $\frac{1}{2}$ 

 $120$ 

100

#### حجت قاسمي و عباس برخورداري

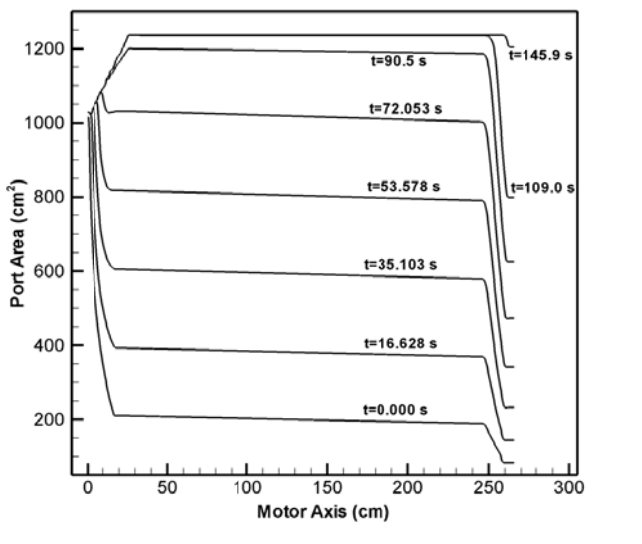

M500 ر طول گرين موتور مساحت سطح گذر در **كل 21 -** تغييرات م **شك**

نتايج اين تحليل نشان مىدهد كه بەرغم مساحت سوزش نسبتاً ثابت، گرين در انتها داراي باقيمانده<sup>۱۳</sup> زيادي است.

#### **ندحفرهاي يك گرين چن تحليل**

گرين موتورهاى هيبريدى اغلب به صورت چندحفرهاى هستند (برای افزایش سطح سوزش). در شكل (۲۲) هندسهٔ اولیه یک گرین هيبريدي متداول مشاهده ميشود [۱]. هندسهٔ اوليه اين گرين با 'ستفاده از خاصيت اجتماع توابع ضمنى تعريف شده است. در هنگام پسروی اين گرين، سطوح سوزش به هم رسيده و با هم ادغام میشوند. الگوی پسروی این گرین در یک مقطع دوبعدی عمود بر محور موتور، در شكل (۲۳) نشان داده شده است. قسمتهای جداشونده از سوخت را می¤وان در این شکل مشاهده کرد.

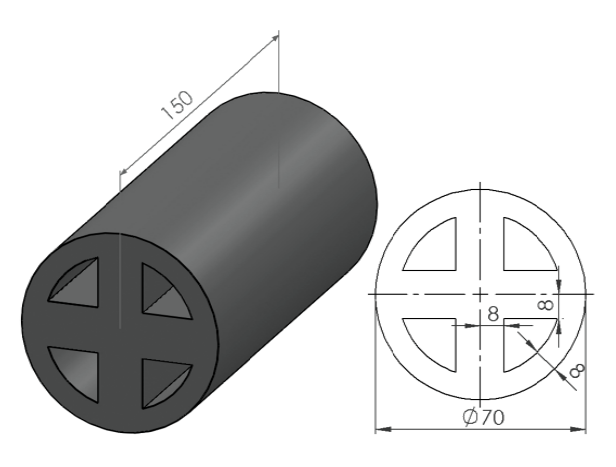

**شكل×7**– هندسهٔ اوليه يک گرين هيبريدي متداول

 $\frac{1}{2}$ 

 $\frac{1}{2}$ 

 $\overline{\phantom{a}}$ 

## **گاهي 500M موتور آزمايشگا تحليل گرين م ت**

موتور أزمايشگاهى M500 بەمنظور توليد پيشران تقريباً ثابت موتور أزمايشگاهى M500 بەمنظور توليد پيشران تقريباً ثابت<br>طراحى شده است. گرين اين موتور از نوع چرخ قطار است كه در نتها يک قسمت مخروطي ست. اين گرين نيز، شيب طولي 0.05° درجه دارد. مدل سهبعدی CAD این گرین در شکل (۱۸) نشان درجه دارد. مدل سهبعدی CAD این گرین در شکل (۱۸) نشان<br>داده شده است. هندسهٔ این گرین در مرجع [۱۸] آورده شده است. نتايج تحليل اين گرين در شكلهاى (١٩)، (٢٠)، و (٢١) أورده شده ست. ا ن ا

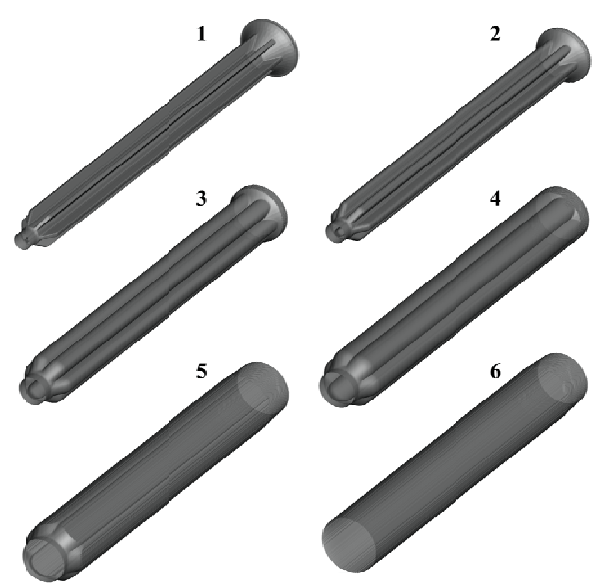

M50 سروي گرين موتور 0 **ل -19** مراحل پس **شكل**

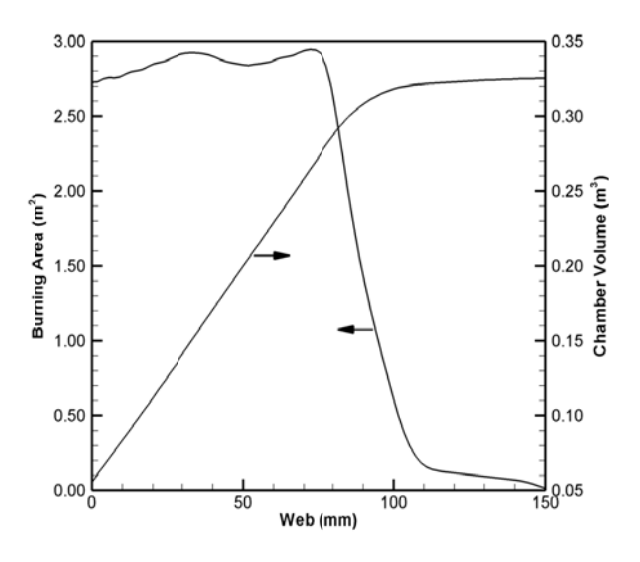

ظة احتراق در هنگام سوزش و حجم محفظ ات مساحت سطح س **شكل-20** تغييرا ن موتور 500M پسروي گرين

 $\overline{\phantom{a}}$ 

 $\frac{1}{2}$ 

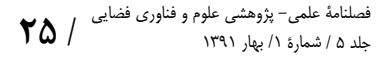

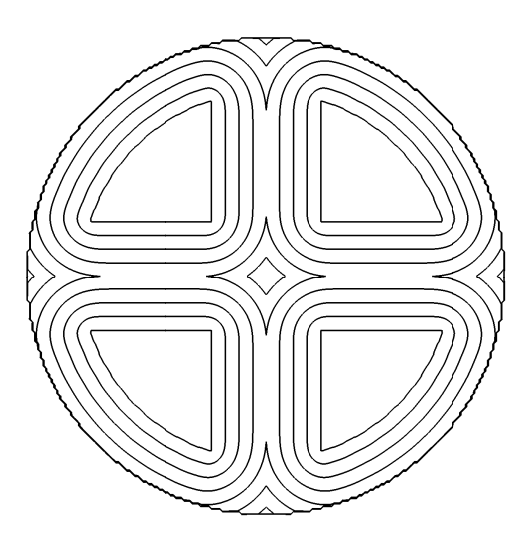

يك مقطع دوبعدي ي گرين هيبريدي در **-23** الگوي پسروي **شكل3**

در شكل (٢۴) تغييرات سطح سوزش و حجم محفظهٔ احتراق برای این گرین مشاهده میشود. همانطورکه در این نمودار نیز مشاهده میشود، وب مؤثر برای این گرین برابر ۸ میلیمتر است.

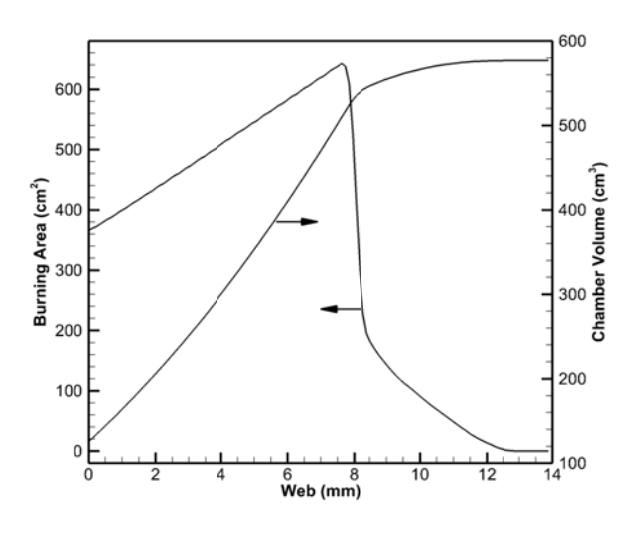

يدي احتراق گرين هيبريد زش و حجم محفظة **-** تغييرات سطح سوز **شكل -24**

#### **ش ي اتمام سوزش شرط مرزي**

در گرينهاى بررسى شده، قيد مرزى اتمام سوزش، شعاع داخلى بدنهٔ ستوانهاي موتور بوده است. در بعضي موارد اين قيد انتهايي براي اتمام سوزش پيشرانه، يک قسمت مخروطي شکل است. مدل کردن اين قيد مخروطي مشابه حالت استوانهاي است. با اين تفاوت كه شعاع وارد شده به موقعيت محورى نيز وابسته است. در شكل (۲۵) يک گرين سادهٔ شعاعیسوز استوانهای، با قید انتهایی مخروطی مشاهده میشود. شروط مرزى اتمام سوزش، متناظر با سطوح عايق گرين هم هستند. در شكل (۲۶)، تغييرات مساحت سطح گذر در طول اين گرين أورده

شدهاست (  $a = 1 \; mm /_{\cal S}$ ). نتايج بهدست آمده با دادههای تحليلی نيز مقايسه شدهاند. بهطور مشابه ميتوان قيدهاي مرزي ديگري مانند: كروى، تركيبي، يا هر نوع قيدى را كه بهصورت معادلهٔ رياضي بيان شود، برای اتمام سوزش اعمال كرد.

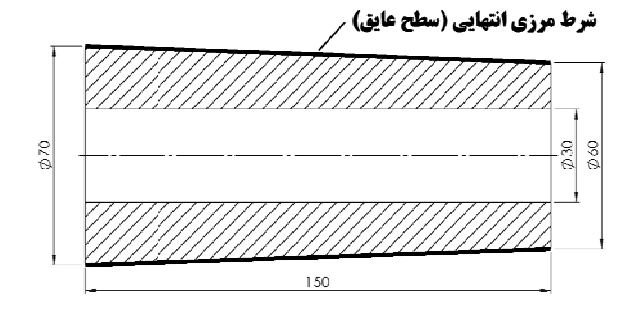

خروطي (mm ( وز، با قيد انتهايي مخ استوانهاي شعاعيسو **شكل -25** گرين

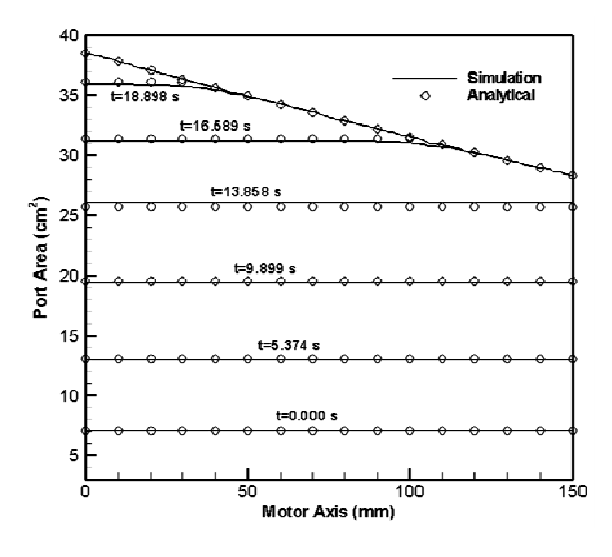

**شكل ۲۶**– تغييرات مساحت سطح گذر در طول گرين استوانهای ساده با قيد <sup>ا</sup>نتهايي مخروطي

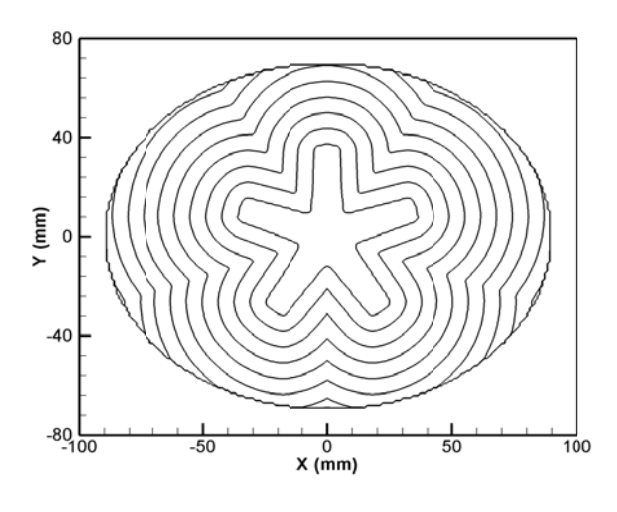

**شكل ٢٧**– الگوى پسروى يک گرين ستارەاى با قيد انتهايى بيضوى

قيدهايي كه ضابطهٔ معيني ندارند، بايد توسط تابع فاصلهٔ علامتدار تعيين شوند. در شكل (٢٧) الگوى پس,وى يک گرين ستارهای پنجپر دوبعدی مشاهده میشود. شرط مرزی اتمام سوزش علامتدار تعيين شوند. در شكل (۲۷) الگوی پسرروی يک گرين<br>ستارهای پنجپر دوبعدی مشاهده میشود. شرط مرزی اتمام سوزش<br>برای این گرین یک بیضی است که به کمک تابع فاصلهٔ علامتدار نعيين شده است. تغييرات محيط سوزش و مساحت سطح گذر براى ي ت سطح گذر برای<br>است. در انتهای<br>ـایی میرسد. بن گرين دوبعدی در شكل (۲۸) آورده شده سوزش، مساحت سطح گذر به مساحت بيضى انتها. ب ت ا<br>ا

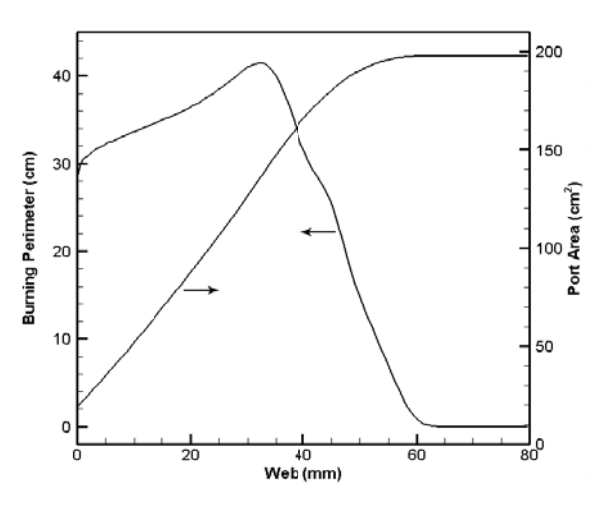

قيد انتهايي بيضوي و مساحت گذر براي رات محيط سوزش **شكل -28** تغيير

#### **غيريكنواخت نرخ سوزش غ ن**

نحليل نمونههايي كه تاكنون بررسي شدماند، با فرض سوزش با نرخ ثابت حلیل نمونههایی که تاکنون بررسی شدهاند، با فرض سوزش با نرخ ثابت<br>نجام شده است. اگر اثر سوزش فرسایشی و تغییرات فشار در طول موتور قابلتوجه باشند، ديگر سرعت پسرروى در طول گرين ثابت نخواهد بود. بلكه با توجه به سرعت و فشار جريان گاز درون موتور، به موقعيت مكانى نيز وابسته است (از تغييرات نرخ سوزش با زمان چشم,پوشى مىشود). نرخ ي كرد. به اين ترتيب كه مىتوان پسروى مرز در حالت سهبعدى را، به صورت دوبعدی در مقاطع مختلف طولی، با سرعت پسرروی ثابت انجام داد. در شكل (٢٩) پسروى يک گرين استوانهاى سادهٔ شعاعىسوز، با نرخ داد. در شكل (۲۹) پسرروی یک گرین استوانهای سادهٔ شعاعیسوز، با نرخ<br>پسرروی غیریکنواخت مشاهده میشود. پروفیل سرعت پسرروی در راستای محوری گرين، به صورت سهموی انتخاب شده است (دارای راستای محوری گرین، به صورت سهموی انتخاب شده است (دارای<br>سرعت متوسط 0.8*mm/s*). قید مرزی انتهایی نیز یک استوانه است. در شكلهاى (٣٠)، (٣١) و (٣٢) تغييرات سطح سوزش و حجم محفظهٔ ر، به موقعيت مكاني<br><sub>ا</sub>پوشي ميشود). نرخ<br>ن روش پيادهسازي<br>بالت سهبعدي را، به احتراق، سطح گذر، و محيط سوزش براى اين گرين آورده شده است. سوزش غيريكنواخت را ميتوان به أساني توسط اين ت ا ب ن پ

در شكل (۳۰) تغييرات مربوطه، براي سرعت پسروي يكنواخت ي مقایسه شده است. مقادیر بهدست آمده برای سطح سوزش و حجم محفظهٔ احتراق، تا قبل از رسیدن سطح سوزش به بدنه یکسان هستند. پس<sub>(</sub>وی يكنواخت<br>و با مقادير تحليلي<br>ح سوزش و حجم<br>بدنه يكسان هستند. نيز آورده شده سرعت سهموي) (ميانگين توزيع س )

حجت قاسمي و عباس برخورداري

به دليل متفاوت بودن سرعت پسرروى در اين دو نوع پروفيل سرعت، تغييرات مربوطه بر حسب زمان سوزش أورده شدهاند.

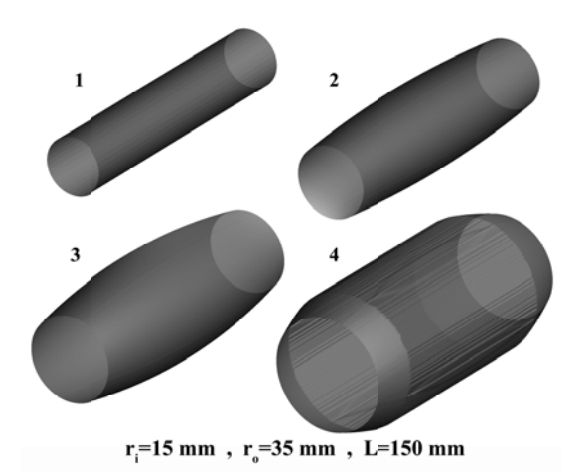

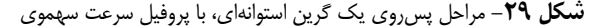

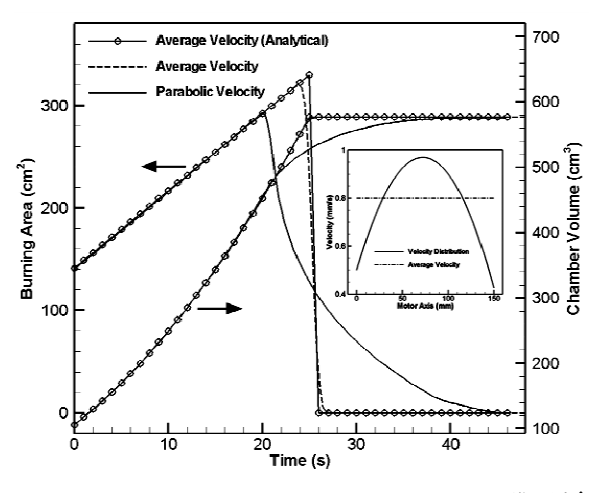

**شكل +٣**- تغييرات سطح سوزش و حجم محفظهٔ احتراق گرين استوانهاى، با پروفيل سرعت پسروى سهموى و يكنواخت

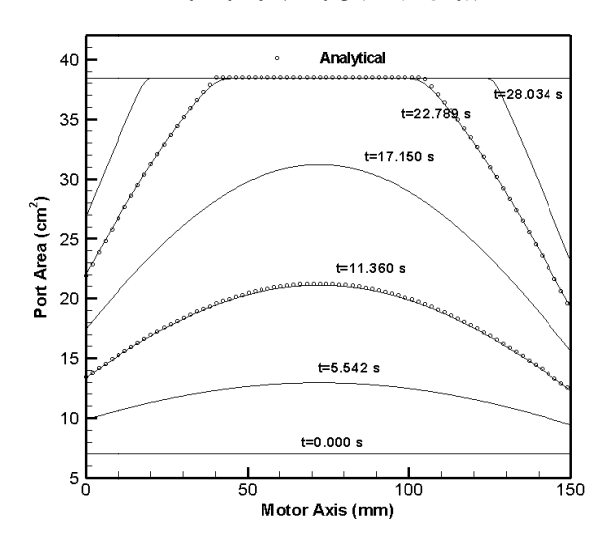

**شكل ٣١**- تغييرات مساحت سطح گذر در طول گرين استوانهاى، با پروفيل سرعت پسروی سهموی

میتوان گرینهای شعاعیسوز، پیشانیسوز، ترکیبی، چندحفرهای، و چند تكه را تحليل كرده، و مشخصههاى بالستيكى گرين را استخراج كرد. همچنين با اين روش مىتوان، پس روى با نرخ غيريكنواخت را نيز شبيهسازى كرد. نتايج بهدست أمده توسط اين برنامه میتواند با یک برنامهٔ بالستیک داخلی کوپل شود، و در پیش بینی رفتار موشکهای سوخت جامد مورد استفاده قرار گیرد. به كمک اين برنامه مىتوان تحليل پسروى را براى سوختهاى هيبريدي نيز انجام داد.

#### **جع مراج**

- [1] Humble, R., Henry, G. and Larson, W., Space Propulsion Analysis and Design, Revised Edition, McGraw-Hill, New York, 1995, Chapter 6.
- [2] Hartfield, R., Jenkins, R., Burkhalter, J. and Foster, W., "A Review of Analytical Methods for Solid Rocket Motor AIAA/ASME/SAE/ASEE Joint Propulsion Conference, Huntsville, Alabama, 2003. Grain Analysis," *AIAA-2003-4506, 3 39th*
- [3] Heydari, M. R. and Adami, A. H., "Grain Analysis and Fast Simulation of Internal Ballistics in Solid Fuel Motors", *The 8<sup>th</sup> Conference of Iranian Aerospace* Society, Maleke Ashtar University of Technology, 2009 (in Persian).
- [4] Karimi, H., Moradi, M. and Abtahi, H., "Geometrical Modeling of Grain Burnback in Complicated Solid Fuels Using Solidworks Software", The  $\hat{\mathbf{o}}^{th}$  Conference of Iranian Aerospace Society, K. N. Toosi University of Technology, 2007 (in Persian)
- [5] Sethian, J. A., *Level Set Methods and Fast Marching* Methods, Cambridge University Press, Cambridge, 1999. Methods, Cambridge University Press, Cambridge, 1999.<br>
[6] Osher, S. and Sethian J. A., "Fronts Propagating with
- Curvature Dependent Speed: Algorithms Based on Hamilton-Jacobi Formulations," Journal of Computational *Physics*, Vol. 79, Issue 1, 1988, pp. 12-49.
- [7] Osher, S. and Fedkiw, R., Level Set Methods and Dynamic Implicit Surfaces, Springer Press, 2003.
- [8] Willcox, M. A., Brewster, M. Q., Tang, K. C. and Stewart, D. S, "Solid Propellant Grain Design and Burnback Simulation Using a Minimum Distance Function," AIAA-2005-4350, 41<sup>th</sup> AIAA/ASME /SAE/ASEE Joint Propulsion Conference, Tucson, Arizona, 2005.
- [9] Ericson, C., *Real-Time Collision Detection: the Morgan Kaufman n Series in Interactive 3 3D Technolog gy*, Elsevier, Vol. 1, 2005.
- [10] Jones, M., "3D Distance from a Point to a Triangle," Technical Report CSR-5-95, Department of Computer Science, University of Wales Swansea, 1995.
- [11] Bærentzen, J. A. and Aanæs, H., "Generating Signed Distance Field From Triangle Meshes", IMM-Technical Report-2002-21, Information and Mathematical Modeling (IMM), Technical University of Denmark, 2002.

مقادير تحليلى براى مساحت سطح گذر و محيط سوزش در طول گرين، در دو زمان مياني براي اين گرين در شكلهاي (٣١) و (٣٢) مشاهده میشوند. اختلاف مشاهدهشده بین مقادیر تحلیلی و شبیهسازی در شکل (۳۲) در لحظهٔ برخورد سطح سوزش با مرز نتهايي، دو دليل دارد. اختلاف موجود در قسمت مياني مربوط به 'ستفاده از تابع دلتا ديراک برای محاسبهٔ محیط است؛ که در قسمت «محاسبهٔ تابع فاصلهٔ علامتدار در فضای سهبعدی» توضیح داده شده است. تفاوت موجود در كنارهها هم مربوط به محاسبات تحليلى ست. زيرا جهت نرمال پسروى براى محاسبات تحليلي، در راستاى ك در شيب مرز متحرك ست و با افزايش نظر گرفته شده اس محور y در نظ كنارهها، اين تفاوت آشكارتر مىشود.

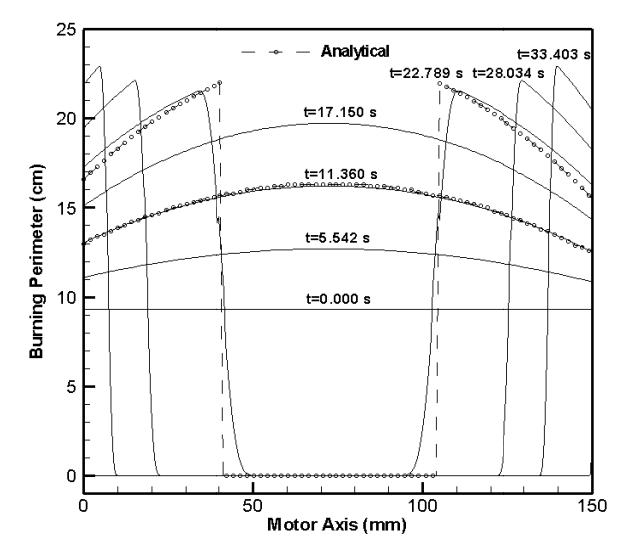

**شكل<sup>4</sup>۲ -** تغييرات محيط سوزش در طول گرين استوانهاى، با پروفيل سرعت سروي سهموي پس

#### **ج معبندي**

در اين مقاله، شبيهسازی پسروی گرينهای سوخت جامد به روش لِوِلسِت انجام و نشان داده شد كه لِوِلسِت روشى كارأمد و دقيق براى حل مسئلهٔ پسرروى سطح در گرينهاى سوخت جامد است. تبيين سطوح پيچيدة گرين با استفاده از تابع فاصلهٔ علامت-دار مقدور است. توليد هندسهٔ اوليه در نرمافزار CAD باعث نسهيل طراحي و تحليل گرين ميشود. با استفاده از ويژگيهاى نوابع دلتا ديراک و هويسايد مىتوان مشخصههاى بالستيكى گرين را استخراج كرد. با بهرهگيري از خواص توابع ضمني براي تعريف مرز، میتوان گرینهای چندحفرهای و چندتکه را نیز تعریف و میتوان قیدگذاری بر پسروی مرز را اعمال، و سطوح عایق و شرايط مرزى اتمام سوزش را وارد مسئله كرد. توسط اين روش

- [16]Nisar, Kh., Guozhu, L. and Zeeshan, Q., "A Hybrid Optimization Approach for SRM FINOCYL Grain Design," *Chinese Journal of Aeronautics*, Vol. 21, Issue 6, 2008, pp. 481-487.
- [17]Cavallini, E., Favini, B., Di Giacinto, M. and Serraglia, F., "SRM Internal Ballistic Numerical Simulation by<br>SPINBALL Model.".  $AIAA-2009-5512.$   $45^{th}$ SPINBALL Model,", *AIAA-2009-5512*, *AIAA/ASME/SAE/ASEE Joint Propulsion Conference*, Denver, Colorado, 2009.
- [18]Barkhordar, A., "Numerical Simulation of Grain Burnback in Three Dimensions", M.Sc. Thesis, School of Mechanical Engineering, Iran University of Science and Technology, 2011 (in Persian).
- [12] Towers, J., "Finite Difference Methods for Approximating Heaviside Functions", *Journal of Computational Physics*, Vol. 228, No. 9, 2009.
- [13] Engquist, B., Tornberg, A. and Tsai, R., "Discretization of Dirac Delta functions in Level Set Mthods", *Journal of Computational Physics*," Vol. 207, Issue 1, 2005.
- [14]Barkhordar, A. and Ghassemi, H., "Numerical Modeling of Solid Fuels Burnback Using Level set Method", *The 10th Conference of Iranian Aerospace Society,* Tarbiat Modares University, 2011 (in Persian).
- [15]Püskülcü, G. and Ulas, A. "3-D Grain Burnback Analysis of Solid Propellant Rocket Motors:Part 2 – Modeling and Simulations", *Journal of Aerospace Science and Technology*, Vol.12, 2008, pp. 585–591.